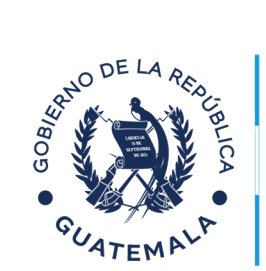

## Pasos

**para el Aporte económico por gastos funerarios derivados al fallecimiento de estudiantes inscritos en el sistema de educación pública**

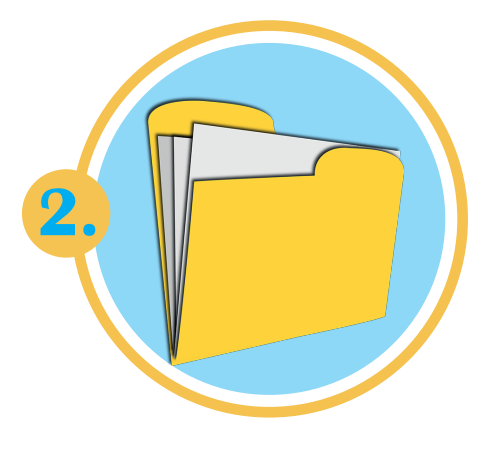

Ministerio de **Educación** 

Padre, madre, tutor o encargado presenta a la Dideduc los siguientes documentos, para solicitar el aporte económico:

- Certificado de defunción del estudiante, extendido por RENAP.
- Fotocopia de DPI y NIT del padre, madre, tutor o encargado.
- En el caso de ser tutor, el documento que lo acredite como tal.

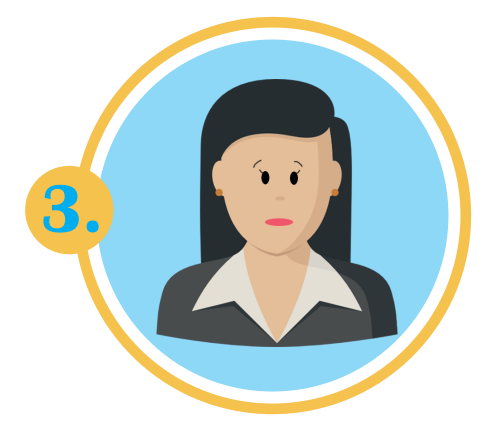

El padre de familia es informado en el telefóno

económico para gastos funerarios y su trámite o puede presentarse

directamente a la Dideduc

1528 del aporte

**1.**

de su jurisdicción.

Delegado de DIDEMAG atiende la solicitud del aporte económico, verifica y agrega al expediente la siguiente documentación:

- Constancia de inscripción o impresión del historial de estudiante.
- En caso que, el padre, madre, tutor o encargado tiene NIT debe imprimirlo del sistema de SAT
- PRA-FOR-212 llenado y firmado o con huella dactilar por el padre, madre, tutor o encargado.

**NOTA: En caso que, el padre, madre, tutor o encargado no cuente con NIT, el personal del departamento o sección financiera apoyara el proceso de creación.** 

**Cuando la emergencia es atendida por el Programa de Salud Integral, se rechaza la solicitud del aporte economico.**

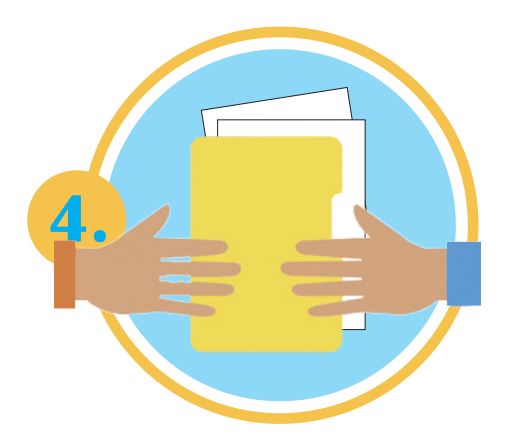

Delegado de Didemag traslada el expediente a la subdirección o departamento administrativo financiero de la Dideduc para iniciar el trámite de emisión de cheque para el aporte económico; según PRA-FOR-214.

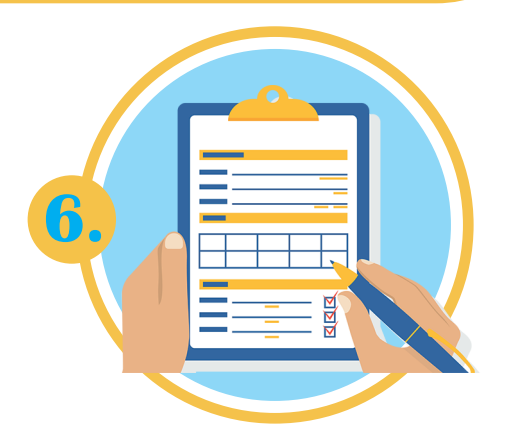

El coordinador de operaciones de caja entrega el cheque y el formulario PRA-FOR-123, para que el padre, madre, tutor o encargado del estudiante fallecido llene y firme o con impresión dactilar.

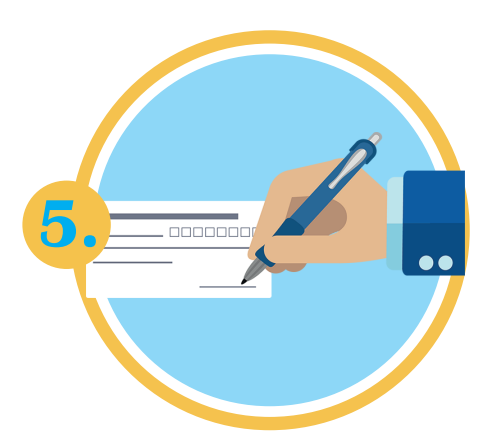

El Personal del Departamento administrativo recibe el expediente, lo revisa y elabora el cheque voucher a nombre del padre, madre, tutor o encargado y lo traslada a departamento financiero para efectuar el proceso de firmas.

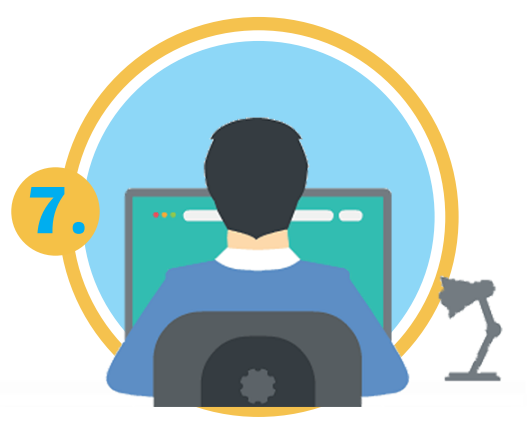

El coordinador de operaciones de caja realiza los registros en el SICOIN WEB de conformidad con el procedimiento FIN- PRO-01 y realiza acciones según Guía FIN-GUI-04.

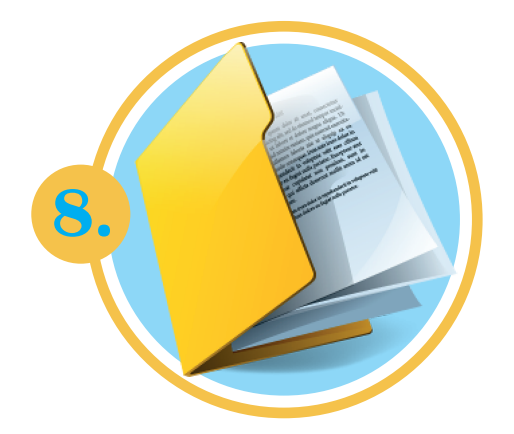

El delegado departamental de Didemag o la persona designada por DIDEDUC recibe copia del expediente y realiza proceso de publicación en las diferentes instancias: MINFIN, CGC, Congreso de la Republica, Página Mineduc y DIGEPSA.

## **NOTA:**

**Se traslada copia del certificado de defunción al director del centro educativo o gestor del centro comunitario, para que opere en el SIRE el retiro del estudiante por fallecimiento.**